## 1 The German language

The file germand.dtx<sup>1</sup> defines all the language definition macros for the German language as well as for the Austrian dialect of this language<sup>2</sup>.

For this language the character " is made active. In table 1 an overview is given of its purpose. One of the reasons for this is that in the German language some character combinations change when a word is broken between the combination. Also the vertical placement of the umlaut can be controlled this way. The quotes

- "a \"a, also implemented for the other lowercase and uppercase vowels.
- "s to produce the German  $\beta$  (like \ss{}).
- "z to produce the German  $\beta$  (like \ss{}).
- "ck for ck to be hyphenated as k-k.
- "ff for  $f$ f to be hyphenated as  $f$ f $-f$ , this is also implemented for l, m, n, p, r and t
- "S for SS to be \uppercase{"s}.
- "Z for SZ to be \uppercase{"z}.
- "| disable ligature at this position.
- "- an explicit hyphen sign, allowing hyphenation in the rest of the word.
- "" like "-, but producing no hyphen sign (for compund words with hyphen, e.g. x-""y).
- "~ for a compound word mark without a breakpoint.
- "= for a compound word mark with a breakpoint, allowing hyphenation in the composing words.
- "' for German left double quotes (looks like ,,).
- for German right double quotes.
- " $\lt$  for French left double quotes (similar to  $\lt\lt$ ).
- "> for French right double quotes (similar to >>).

Table 1: The extra definitions made by german.ldf

in table 1 can also be typeset by using the commands in table 2.

When this file was read through the option germanb we make it behave as if german was specified.

```
1 \def\bbl@tempa{germanb}
2 \ifx\CurrentOption\bbl@tempa
3 \def\CurrentOption{german}
4 \ifx\l@german\@undefined
5 \@nopatterns{German}
6 \adddialect\l@german0
7 \fi
```
<sup>&</sup>lt;sup>1</sup>The file described in this section has version number v2.6m and was last revised on 2008/06/01.

<sup>&</sup>lt;sup>2</sup>This file is a re-implementation of Hubert Partl's german.sty version 2.5b, see [?].

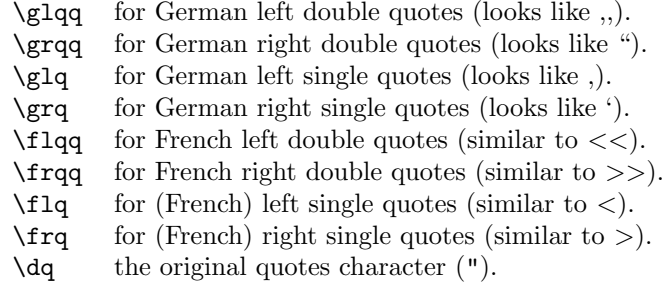

Table 2: More commands which produce quotes, defined by german. 1df

```
8 \let\l@germanb\l@german
9 \AtBeginDocument{%
10 \let\captionsgermanb\captionsgerman
11 \let\dategermanb\dategerman
12 \let\extrasgermanb\extrasgerman
13 \let\noextrasgermanb\noextrasgerman
14 }
15 \fi
```
The macro \LdfInit takes care of preventing that this file is loaded more than once, checking the category code of the @ sign, etc.

```
16 (*code)
```

```
17 \LdfInit\CurrentOption{captions\CurrentOption}
```
When this file is read as an option, i.e., by the **\usepackage** command, german will be an 'unknown' language, so we have to make it known. So we check for the existence of **\l@german** to see whether we have to do something here.

```
18 \ifx\l@german\@undefined
19 \@nopatterns{German}
20 \adddialect\l@german0
21 \fi
```
For the Austrian version of these definitions we just add another language.

22 \adddialect\l@austrian\l@german

The next step consists of defining commands to switch to (and from) the German language.

\captionsgerman \captionsaustrian Either the macro \captionsgerman or the macro \captionsaustrian will define all strings used in the four standard document classes provided with LATEX.

- 23 \@namedef{captions\CurrentOption}{%
- 24 \def\prefacename{Vorwort}%
- 25 \def\refname{Literatur}%
- 26 \def\abstractname{Zusammenfassung}%
- 27 \def\bibname{Literaturverzeichnis}%
- 28 \def\chaptername{Kapitel}%

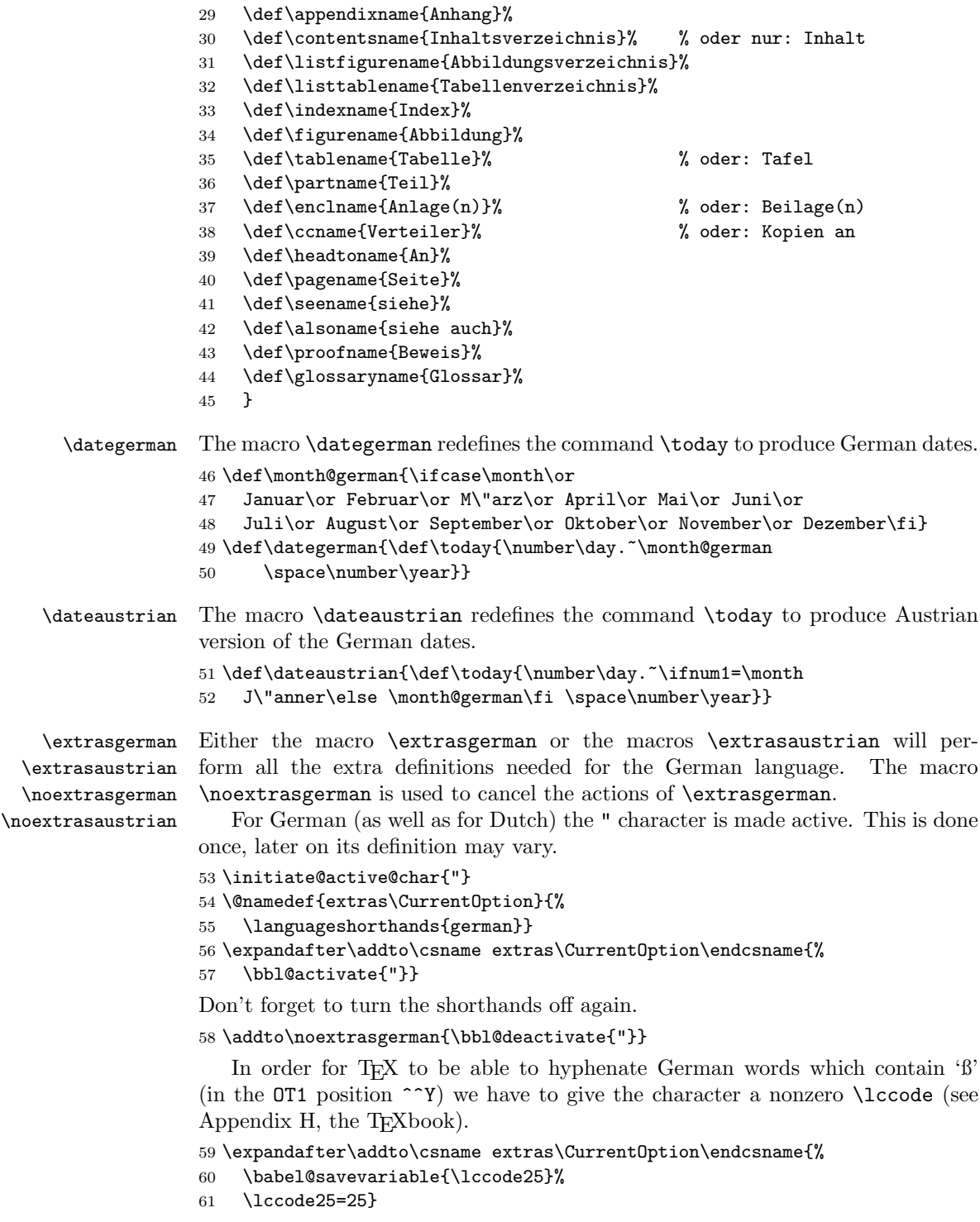

The umlaut accent macro  $\lambda$ " is changed to lower the umlaut dots. The redefinition is done with the help of \umlautlow.

62 \expandafter\addto\csname extras\CurrentOption\endcsname{%

63 \babel@save\"\umlautlow}

64 \@namedef{noextras\CurrentOption}{\umlauthigh}

The german hyphenation patterns can be used with \lefthyphenmin and \righthyphenmin set to 2.

65 \providehyphenmins{\CurrentOption}{\tw@\tw@}

For German texts we need to make sure that \frenchspacing is turned on.

66 \expandafter\addto\csname extras\CurrentOption\endcsname{%

```
67 \bbl@frenchspacing}
```

```
68 \expandafter\addto\csname noextras\CurrentOption\endcsname{%
```

```
69 \bbl@nonfrenchspacing}
```
The code above is necessary because we need an extra active character. This character is then used as indicated in table 1.

To be able to define the function of ", we first define a couple of 'support' macros.

\dq We save the original double quote character in \dq to keep it available, the math accent  $\Upsilon$ " can now be typed as ".

```
70 \begingroup \catcode'\"12
71 \def\x{\endgroup
72 \def\@SS{\mathchar"7019 }
73 \def\dq{"}}
74 x
```
Now we can define the doublequote macros: the umlauts,

```
75 \declare@shorthand{german}{"a}{\textormath{\"{a}\allowhyphens}{\ddot a}}
76 \declare@shorthand{german}{"o}{\textormath{\"{o}\allowhyphens}{\ddot o}}
77 \declare@shorthand{german}{"u}{\textormath{\"{u}\allowhyphens}{\ddot u}}
78 \declare@shorthand{german}{"A}{\textormath{\"{A}\allowhyphens}{\ddot A}}
79 \declare@shorthand{german}{"O}{\textormath{\"{O}\allowhyphens}{\ddot O}}
80 \ \dotepsilon \ \ddot{german} {\texttt{}}{\texttt{}}{\texttt{U}}\alpha \texttt{d} \} {\texttt{U}} \cdot \texttt{U} \}tremas,
81 \declare@shorthand{german}{"e}{\textormath{\"{e}}{\ddot e}}
82 \declare@shorthand{german}{"E}{\textormath{\"{E}}{\ddot E}}
83 \declare@shorthand{german}{"i}{\textormath{\"{\i}}%
```

```
84 {\ddot\imath}}
```
 $85$  \declare@shorthand{german}{"I}{\textormath{\"{I}}{\ddot I}}

german es-zet (sharp s),

86 \declare@shorthand{german}{"s}{\textormath{\ss}{\@SS{}}}

```
87 \declare@shorthand{german}{"S}{\SS}
```

```
88 \declare@shorthand{german}{"z}{\textormath{\ss}{\@SS{}}}
```

```
89 \declare@shorthand{german}{"Z}{SZ}
```

```
german and french quotes,
```

```
90 \declare@shorthand{german}{"'}{\glqq}
91 \declare@shorthand{german}{"'}{\grqq}
92 \declare@shorthand{german}{"<}{\flqq}
93 \declare@shorthand{german}{">}{\frqq}
discretionary commands
94 \declare@shorthand{german}{"c}{\textormath{\bbl@disc ck}{c}}
95 \declare@shorthand{german}{"C}{\textormath{\bbl@disc CK}{C}}
96 \declare@shorthand{german}{"F}{\textormath{\bbl@disc F{FF}}{F}}
97 \declare@shorthand{german}{"l}{\textormath{\bbl@disc l{ll}}{l}}
98 \declare@shorthand{german}{"L}{\textormath{\bbl@disc L{LL}}{L}}
99 \declare@shorthand{german}{"m}{\textormath{\bbl@disc m{mm}}{m}}
100 \declare@shorthand{german}{"M}{\textormath{\bbl@disc M{MM}}{M}}
101 \declare@shorthand{german}{"n}{\textormath{\bbl@disc n{nn}}{n}}
102 \declare@shorthand{german}{"N}{\textormath{\bbl@disc N{NN}}{N}}
103 \declare@shorthand{german}{"p}{\textormath{\bbl@disc p{pp}}{p}}
104 \declare@shorthand{german}{"P}{\textormath{\bbl@disc P{PP}}{P}}
105 \declare@shorthand{german}{"r}{\textormath{\bbl@disc r{rr}}{r}}
106 \declare@shorthand{german}{"R}{\textormath{\bbl@disc R{RR}}{R}}
107 \declare@shorthand{german}{"t}{\textormath{\bbl@disc t{tt}}{t}}
108 \declare@shorthand{german}{"T}{\textormath{\bbl@disc T{TT}}{T}}
We need to treat "f a bit differently in order to preserve the ff-ligature.
109 \declare@shorthand{german}{"f}{\textormath{\bbl@discff}{f}}
110 \def\bbl@discff{\penalty\@M
111 \afterassignment\bbl@insertff \let\bbl@nextff= }
112 \def\bbl@insertff{%
113 \if f\bbl@nextff
114 \expandafter\@firstoftwo\else\expandafter\@secondoftwo\fi
115 {\relax\discretionary{ff-}{f}{ff}\allowhyphens}{f\bbl@nextff}}
116 \let\bbl@nextff=f
and some additional commands:
117 \declare@shorthand{german}{"-}{\nobreak\-\bbl@allowhyphens}
118 \declare@shorthand{german}{"|}{%
119 \textormath{\penalty\@M\discretionary{-}{}{\kern.03em}%
120 \allowhyphens}{}}
121 \declare@shorthand{german}{""}{\hskip\z@skip}
122 \declare@shorthand{german}{"~}{\textormath{\leavevmode\hbox{-}}{-}}
123 \declare@shorthand{german}{"=}{\penalty\@M-\hskip\z@skip}
```
\mdqon All that's left to do now is to define a couple of commands for reasons of compat-\mdqoff ibility with german.sty.

```
\ck 124 \def\mdqon{\shorthandon{"}}
    125 \def\mdqoff{\shorthandoff{"}}
```

```
126 \def\ck{\allowhyphens\discretionary{k-}{k}{ck}\allowhyphens}
```
The macro \ldf@finish takes care of looking for a configuration file, setting the main language to be switched on at \begin{document} and resetting the category code of @ to its original value.